## UV Distributed Information Management Summer semester 2022

## Assignment 2 – Addendum

This document contains additional remarks regarding some unclear aspects of the solution to Assignment 2.

Commands and queries are wrapped in a framed listing environment which also specifies the used command-line tool at the beginning of the title (separated by a dash  $-$ ). The following listing shows an example that executes the command ls in a Linux terminal (explanatory comments are shown in gray and are not part of the command):

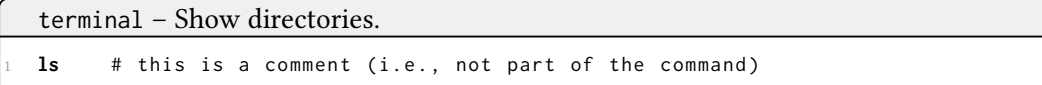

## SQL Statement for Q3

Since there are different ways to modify query  $Q3$  (as required to solve Assignment 2 properly), we provide the equivalent SQL statement for the original query Q3 (as stated below).

```
Query Q3: mongo(.exe) – Join documents of the arXiv collection and the DBLP collection
that have the same title (i.e., find identical publications that appear in both collections).
```

```
1 assignment2 > db.arxiv.aggregate({
   2 "$lookup": {
      3 "from": "dblp",
     4 "localField": "title",
      5 "foreignField": "title",
      6 "as": "arxivdblp"
   7 }
8 }).pretty()
```
Remark: We use PostgreSQL as relational database system to execute the equivalent SQL queries, and we assume that two relations (i.e., tables) named "arxiv" and "dblp" exist, each of which has 2 columns, namely "title" and "authors".

In order to map the "as" part of the MQL query to an equivalent SQL query, we can use the SELECT INTO statement  $<sup>1</sup>$  $<sup>1</sup>$  $<sup>1</sup>$ . This statement will store the resulting tuples into a variable named</sup> "arxivdblp", which can in turn be used as a relation (cf. subsequent  $SEECT$  query). The commands are summarized in the following listing:

<span id="page-0-0"></span><sup>1</sup><https://www.postgresql.org/docs/current/sql-selectinto.html>

Query Q3 using SQL: psql(.exe) - Join tuples of the arXiv relation and the DBLP relation  $\overline{\text{that have the same title}}$  (i.e., find identical publications that appear in both relations).

```
1 postgres =# SELECT arxiv.title, arxiv.authors, dblp.title, dblp.authors
             2 INTO arxivdblp
             3 FROM arxiv LEFT OUTER JOIN dblp ON arxiv.title = dblp.title;
5 postgres =# SELECT * FROM arxivdblp;
```